## Checking Function Photocell reflector Doorcontrol

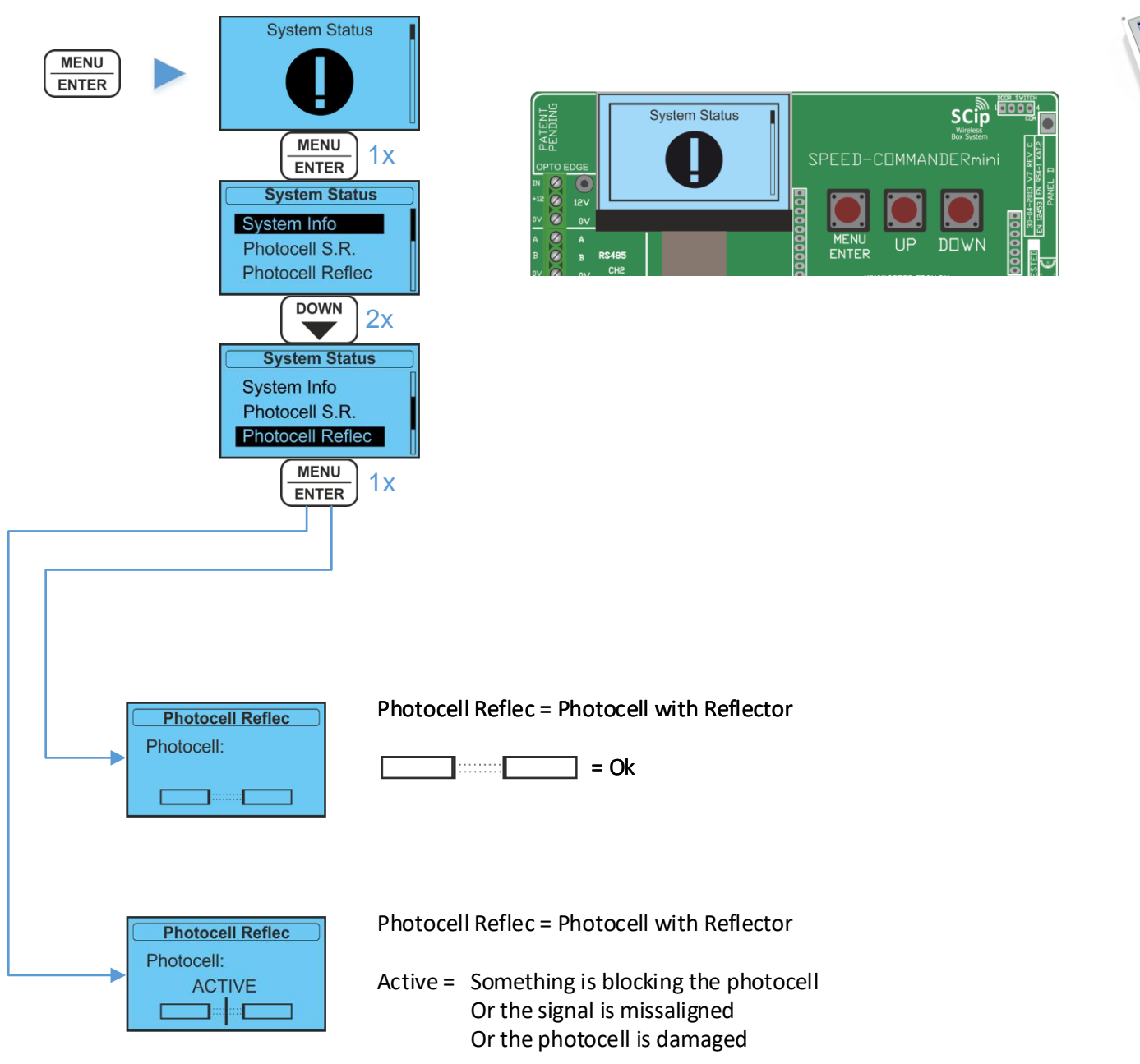

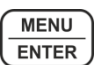

Hold > 5 Sec (to get back to the idle screen)